## 1 RISC-V: A Rundown

RISC-V is an assembly language, which is comprised of simple instructions that each do a single task such as addition or storing a chunk of data to memory.

For example, on the left is a line of C code and on the right is a chunk of RISC-V code that accomplishes the same thing.

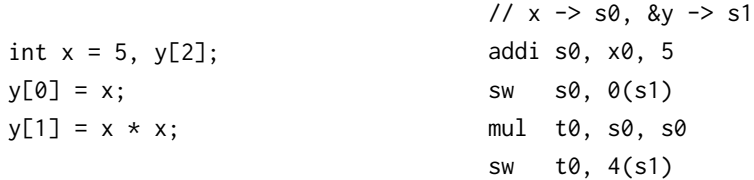

 $\boxed{1.1}$  Can you figure out what each line in the RISC-V code is doing?

```
addi s0, x0, 5 evaluates to x = 5. sw s0, 0(s1) evaluates to y[0] = x. mul t0,
s0, s0 calculates x \times x. sw t0, 4(s1) evaluates to y[1] = x \times x.
```
## 2 Registers

In RISC-V, we have two methods of storing data, one of them is main memory, the other is through registers. Registers are much faster than using main memory, but are very limited in space (32-bits)

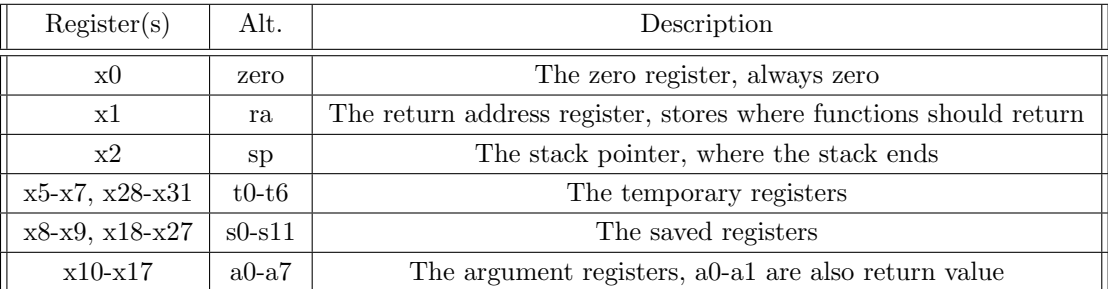

2.1 Can you convert each instruction's registers to the other form?

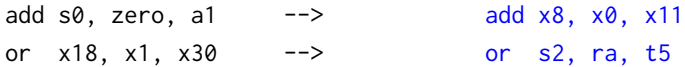

## 3 Basic Instructions

For your reference, here are a couple of the basic instructions for arithmetic operations and dealing with memory: Basic Operations:

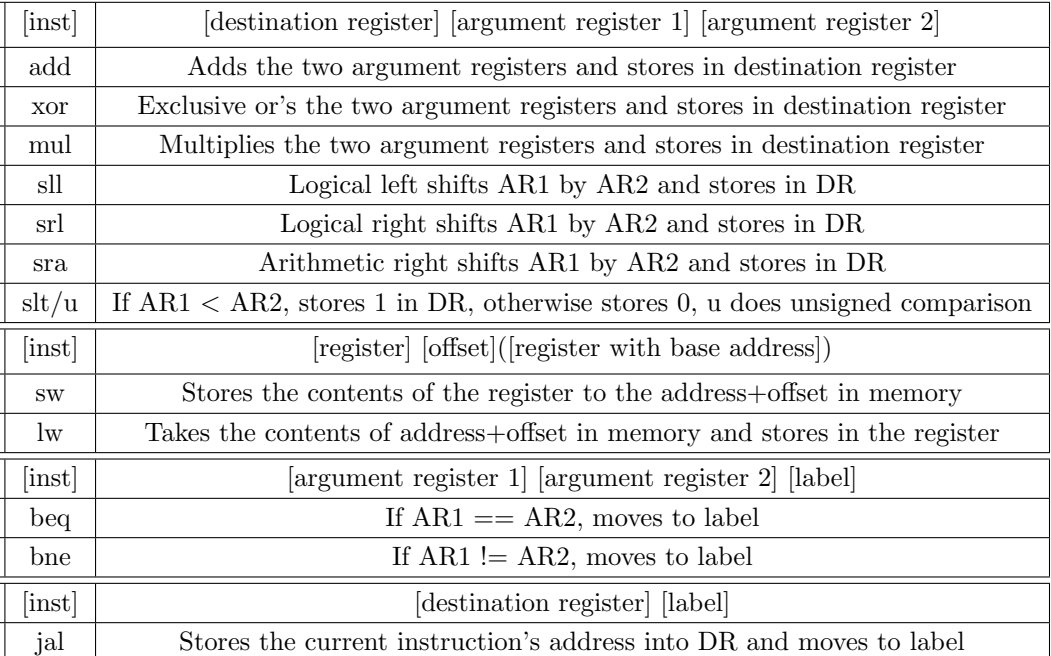

You may also see that there is an "i" at the end of certain instructions, such as addi, slli, etc. This means that AR2 becomes an "immediate" or an integer instead of using a register.

 $\boxed{3.1}$  Assume we have an array in memory that contains int\* arr = {1,2,3,4,5,6,0}. Let the values of arr be a multiple of 4 and stored in register  $s\theta$ . What do the snippets of RISC-V code do? Assume that all the instructions are run one after the other in the same context.

a)  $\text{lw}$  t0, 12(s0) --> b) slli t1, t0, 2 add t2, s0, t1  $\ln$  t3,  $\theta(t2)$  --> addi t3, t3, 1 sw t3, 0(t2) c)  $lw$  t0,  $0(s0)$ xori t0, t0, 0xFFF --> addi t0, t0, 1 Sets t0 equal to arr[3] Increments arr[t0] by 1 Sets t0 to  $-1 * arr[0]$ 

3.2 While only using the instructions (and their "i" forms) given above, how can we branch on the following conditions:

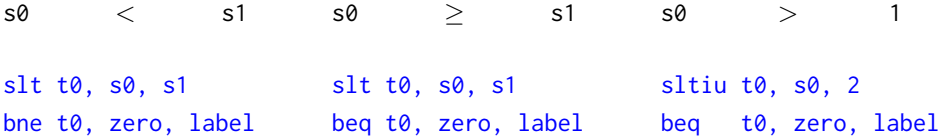

RISC-V Intro 3

## 4 C to RISC-V

 $\boxed{4.1}$  Translate between the C and RISC-V verbatim

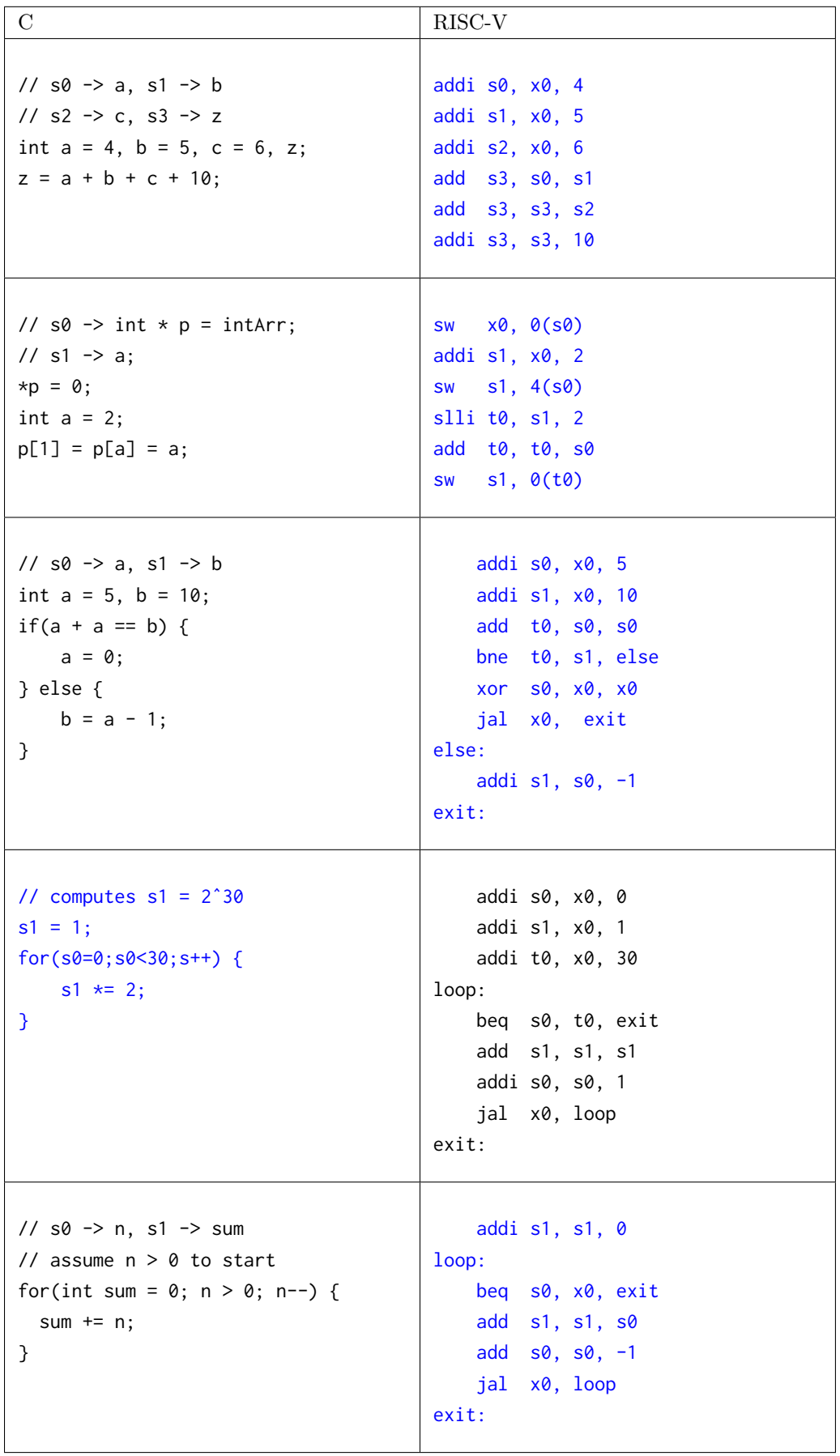